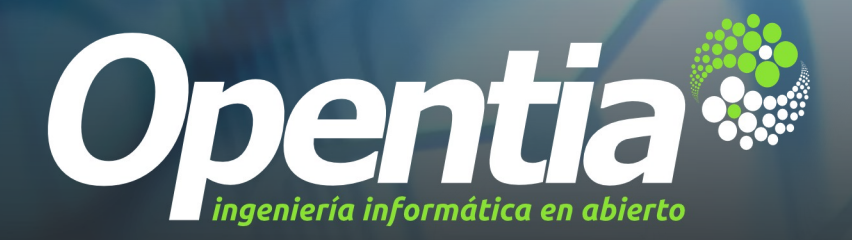

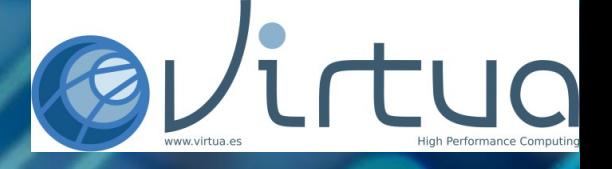

#### *Virtualización del escritorio KDE Migración a software libre para AA.PP.*

*por José Millán (en colaboración con Alberto Barrionuevo)*

*KDE Akademy.es @ Bilbao, 2013-07-12*

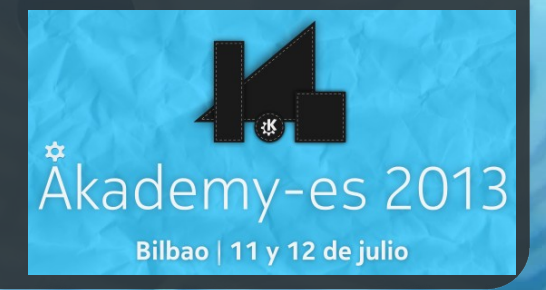

*[http://www.opentia.com](http://www.opentia.com/) © 2013 OPENTIA - Todos los derechos reservados*

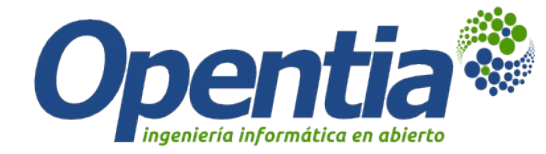

#### *Tecnologías (libres) de*

### **Virtualización de escritorios**

# **Protocolo NX**

2 / 16 *Bilbao, 12 de julio de 2013 © 2013 OPENTIA - Todos los derechos reservados [http://www.opentia.com](http://www.opentia.com/)*

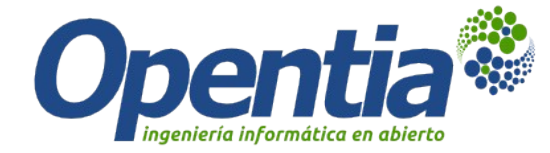

#### *Servidores (libres) de*

### **Supercomputación con:**

# **Xen/KVM + clusterización + otras tecnologías**

3 / 16 *Bilbao, 12 de julio de 2013 © 2013 OPENTIA - Todos los derechos reservados [http://www.opentia.com](http://www.opentia.com/)*

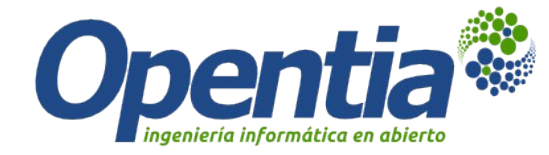

#### *Hardware (barato) para clientes*

## **Terminales Opentia diseñados a medida de muy bajo coste y consumo**

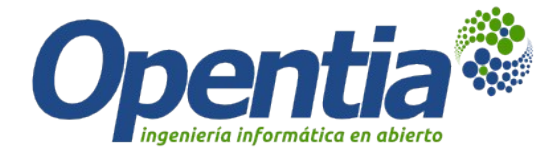

### *¿Qué es NX?*

- **Protocolo de escritorio remoto**
- **New X**
- **Comprime y optimiza el protocolo X11**
- **Buen funcionamiento en redes sin mucho ancho de banda**
- **Transparente para las aplicaciones que soportan X11** (por ahora prácticamente todas las de escritorio)
- **Clientes para casi todas las plataformas**

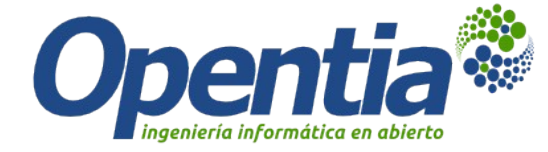

#### *Ejemplos de uso de NX*

#### ● **Cosmopod**

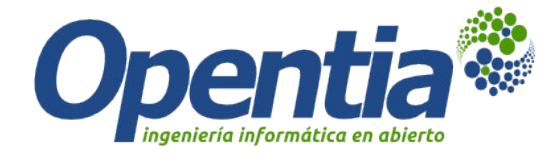

#### *Ejemplos de uso de NX*

● **Cosmopod**

#### ● **Migración del Ayuntamiento de Munich**

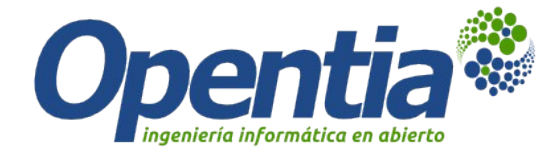

#### *Ejemplos de uso de NX*

- **Cosmopod**
- **Migración del Ayuntamiento de Munich**
- **Tres gobiernos autonómicos españoles**

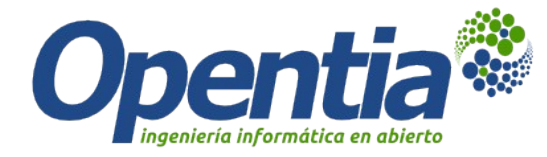

#### *Características de NX*

- **Seguro**
	- **Utiliza canales SSH**
- **Sonido, dispositivos USB, impresión local**
- **Persistencia de sesiones**
- **Software libre**
	- **Posibilidad de adaptación**
- **Múltiples clientes y servidores**
	- **Cada uno con ventajas e inconvenientes**
- **Para múltiples SOs**
	- $\cdot$  Los sistemas operativos de cliente y servidor pueden ser **diferentes**
- **Muy probado y estable** (¿edad de las X?)

9 / 16 *Bilbao, 12 de julio de 2013 © 2013 OPENTIA - Todos los derechos reservados [http://www.opentia.com](http://www.opentia.com/)*

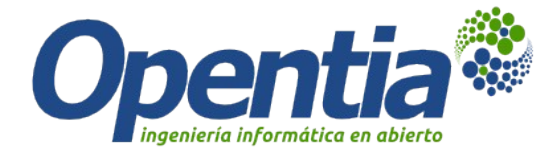

#### *Metodología para una migración*

- **Tipos de usuarios**
- **Aplicaciones en uso**
- **Identificar de problemas potenciales**
	- **Hardware**
	- **Software**
	- **Información "complicada" (formatos, funcionalidades, tecnologías, dependencias, etc.)**
- **Adaptar la solución a medida**
- **Optimizaciones a medida**
- **Gestión del cambio a medida**
- **Despliegue**
- **Formación**
- **Soporte**

10 / 16 *Bilbao, 12 de julio de 2013 © 2013 OPENTIA - Todos los derechos reservados [http://www.opentia.com](http://www.opentia.com/)*

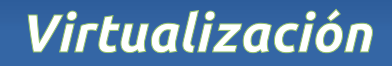

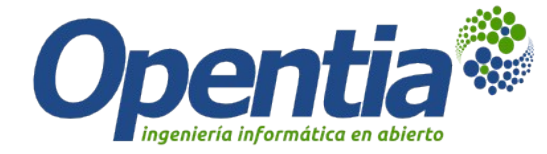

#### *Ejm. de proyecto:*

## **Migración con virtualización incluyendo ofimática y navegador web**

11 / 16 *Bilbao, 12 de julio de 2013 © 2013 OPENTIA - Todos los derechos reservados [http://www.opentia.com](http://www.opentia.com/)*

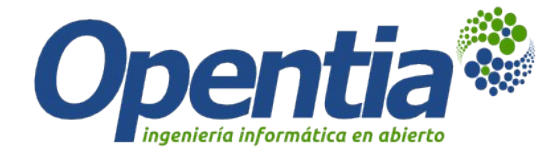

#### *Ejm. de proyecto:*

### **¿Cuantos escritorios? Los que soporte el HW de servidores (gracias a la supercomputación)**

12 / 16 *Bilbao, 12 de julio de 2013 © 2013 OPENTIA - Todos los derechos reservados [http://www.opentia.com](http://www.opentia.com/)*

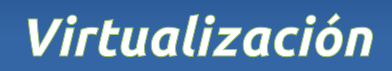

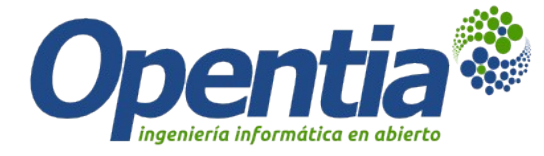

#### *Ejm. de proyecto:* ● **Escritorio**

- **Suite ofimática**
- **Navegador**

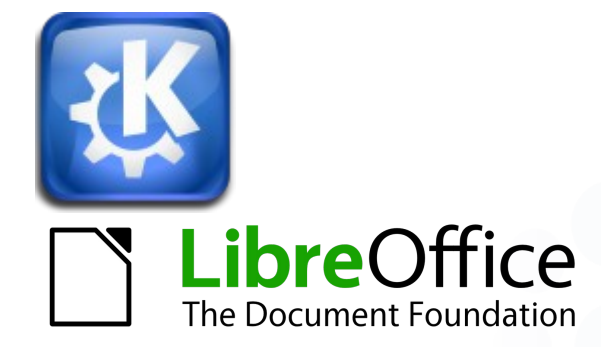

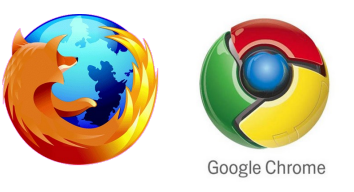

- **Cliente de correo**
- **Otros: Digikam, Krita/Gimp, Inkscape, etc.**

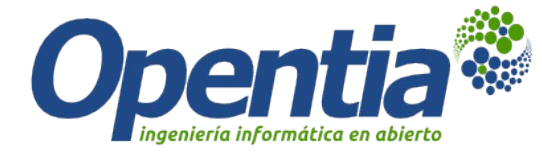

#### *Típicas migraciones complementarias en backoffice:*

- **Correo electrónico a Kolab**
- **ERP a OpenERP**
- **Gestor documental a Alfresco/Nuxeo/KnowledgeTree/etc.**
- **Telefonía a Asterix**

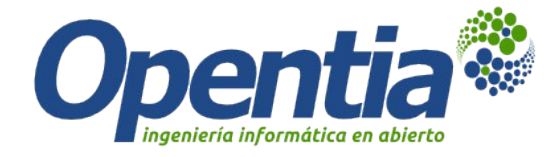

### *¿Preguntas?*

15 / 16 *Bilbao, 12 de julio de 2013 © 2013 OPENTIA - Todos los derechos reservados [http://www.opentia.com](http://www.opentia.com/)*

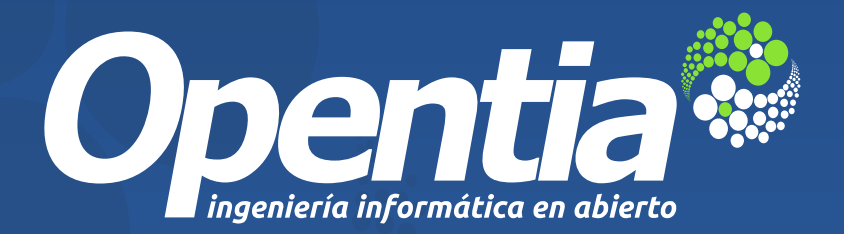

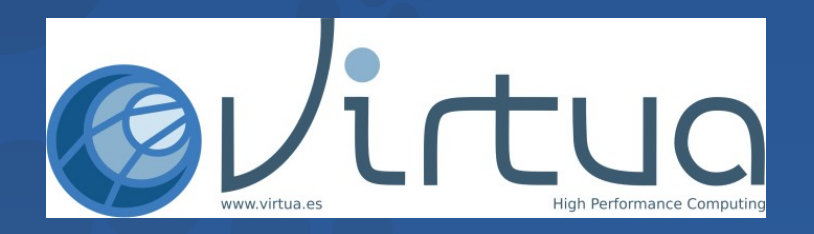

*Av. Juan López de Peñalver, 21 Parque Tecnológico de Andalucía Málaga - España*

*(+34) 918 38 38 58 consultoria@opentia.es [http://www.opentia.com](http://www.opentia.com/)*

*© 2013 OPENTIA - Todos los derechos reservados*